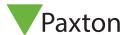

## Ins-30071-US Net2 desktop reader, proximity and magstripe USB

# **Technical Support**

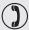

1.800.672.7298

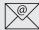

support@paxton-access.com

Technical help is available: Monday - Friday from 02:00 AM - 8:00 PM (EST)

Documentation on all Paxton products can be found on our web site - http://www.paxton-access.com/

### **Desktop Reader**

The desktop reader is designed to sit next to the PC. It is used for adding tokens to a Net2 system and also for identifying lost cards. Additional workstations can also have desktop readers.

With the Net2 software running, any new token presented above the desktop reader will cause the new user wizard to appear with the appropriate card number displayed. The users details can then be entered and the token issued.

If the token is already known to the system, the relevant user's record will appear.

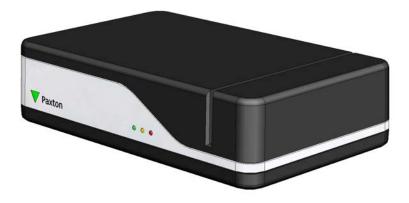

#### Installation

Plug the reader into a convenient USB port on the PC with the supplied USB cable.

Stop and then restart the Net2 server program. The device will now be available to the Net2 program.

This unit requires Net2 v3.09 or later software. Call Technical Support if you require a software upgrade.

| Specifications                     |                        |                                    |                                    |
|------------------------------------|------------------------|------------------------------------|------------------------------------|
| Environment                        | Min                    | Max                                |                                    |
| Operating temperatures - all items | 0 °C (32 °F)           | 55 °C (131 °F)                     |                                    |
| Waterproof                         |                        |                                    | No                                 |
| Electrical                         | Min                    | Max                                |                                    |
| Voltage                            | 4.75V DC               | 5.25V DC                           | USB certified                      |
| Current                            |                        | 100 mA                             |                                    |
| Dimensions                         | Width                  | Depth                              | Height                             |
|                                    | 5 <sup>3</sup> /4 inch | 3 <sup>1</sup> / <sub>2</sub> inch | 1 <sup>1</sup> / <sub>2</sub> inch |

#### **FCC Compliance**

This device complies with Part 15 of the FCC Rules. Operation is subject to the following two conditions: (1) this device may not cause harmful interference, and (2) this device must accept any interference received, including interference that may cause undesired operation. Changes or modifications not expressly approved by the party responsible for compliance could void the user's authority to operate the equipment.